## A PUBLIC HEALTH APPROACH TO DEMENTIA **CURRICULUM**

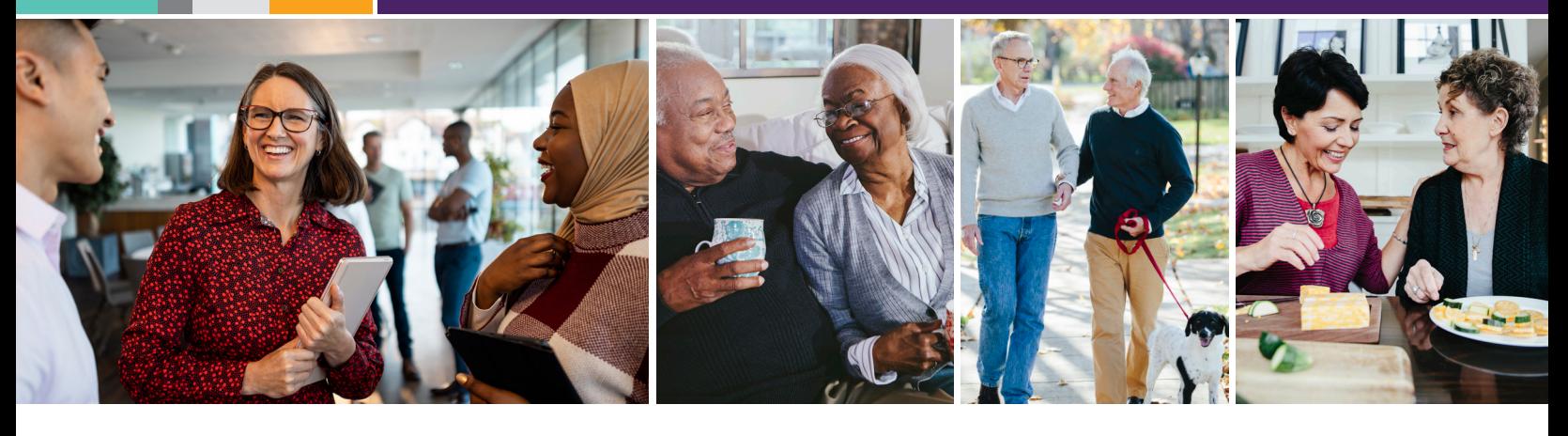

## **Instructions to Access and Complete the Curriculum Modules**

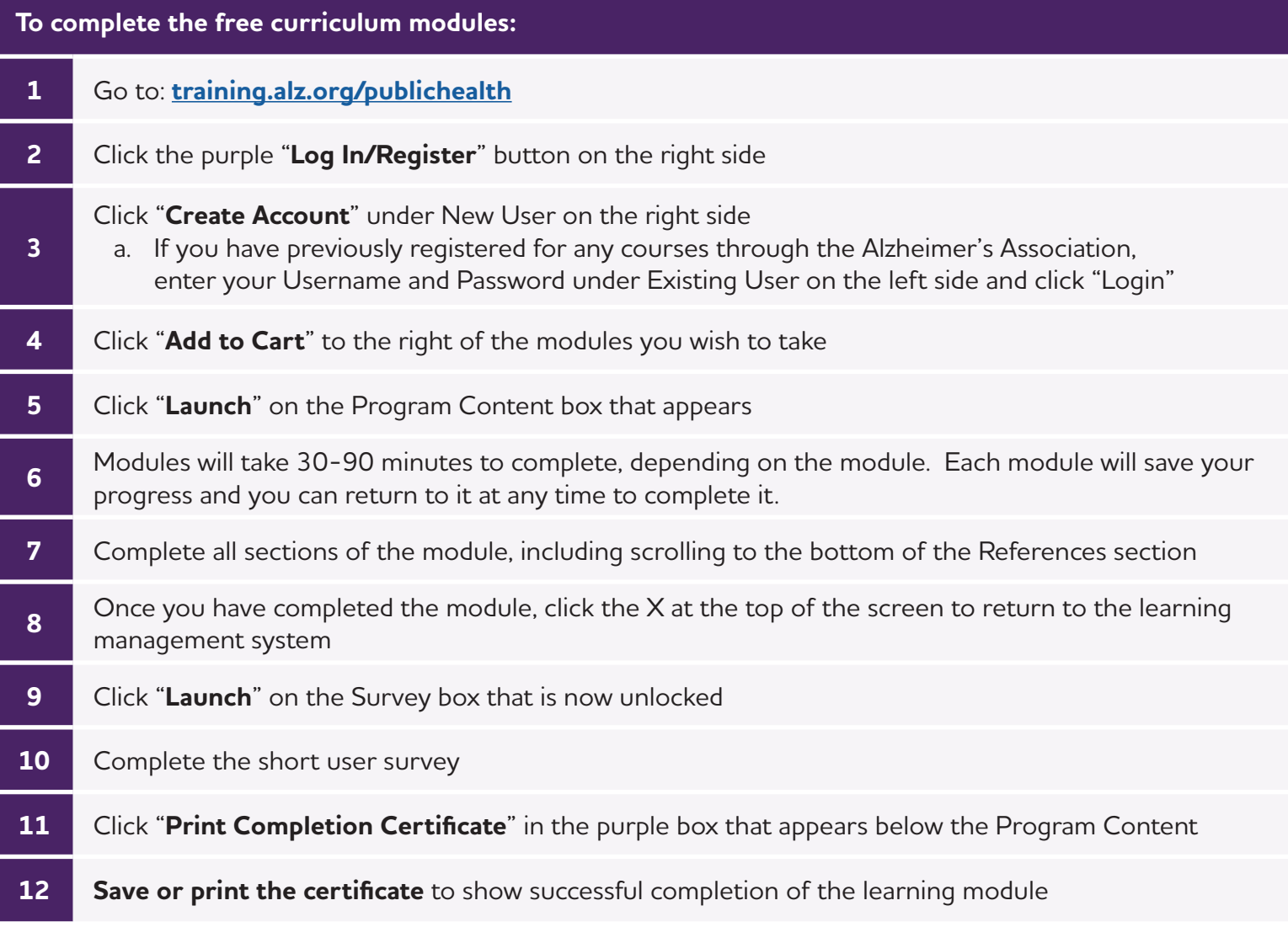

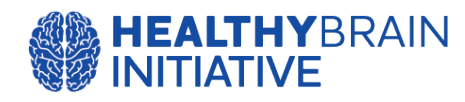

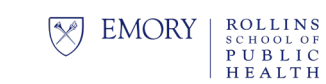

**Emory Centers for Public Health Training** and Technical Assistance

This curriculum is supported by the Centers for Disease Control and Prevention of the U.S. Department of Health and Human Services (HHS) as part of a financial assistance award totaling \$11,433,732 with 100% funded by CDC/HHS. The contents are those of the author(s) and do not necessarily represent the official views of, nor an endorsement, by CDC/HHS, or the U.S. Government.

**U ALZHEIMER'S<sup>®</sup><br>JASSOCIATION**